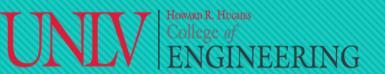

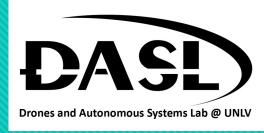

Week 2-2

- 1. Array.
- 2. String.
- 3. Pointers.

Instructor: Truc Tran 02-05-2023

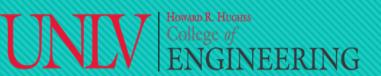

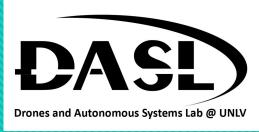

### 1. Array

- In C++, an array is a collection of elements of the same data type stored in contiguous memory locations.

  Arrays are declared with a specified size and data type, and can be indexed to access individual elements.
- C++ arrays can have any number of dimensions, but the most common ones are 1D, 2D, 3D, and sometimes 4D arrays. Example:
  - 1D: int arr[3];
  - 2D: int arr[3][3];
  - 3D: int arr[3][3][3];
  - 4D: int arr[3][3][3][3];

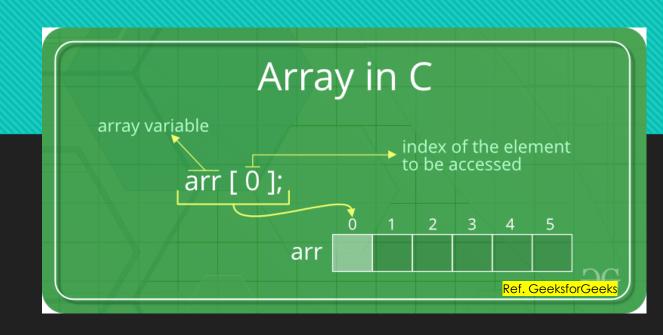

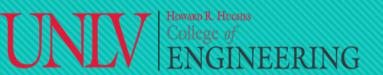

# DASL-100.2 College of ENGINEERING C++ Programming and Linux

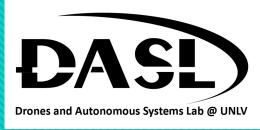

#### 1. Array

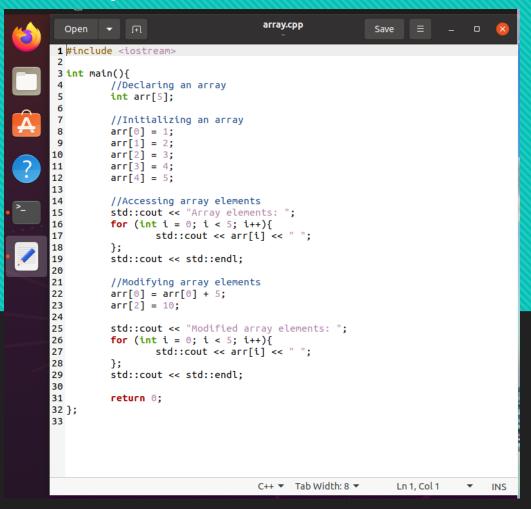

```
ubuntu20@ubuntu: ~
ubuntu20@ubuntu:~$ g++ array.cpp -o array
ubuntu20@ubuntu:~$ ls
                                       hello.cpp
аггау
                                                       switchcase
                                       ifelse
                                                      switchcase.cpp
array.cpp
datainputoutput
                      dowhileloop
                                        ifelse.cpp
                                                       Templates
datainputoutput.cpp
                      dowhileloop.cpp
                                                      Videos
datatype
                                       operators
                                                      whileloop
                                       operators.cpp whileloop.cpp
datatype.cpp
                      forloop
datatypemodifiers
                      forloop.cpp
                                        Pictures
datatypemodifiers.cpp hello
                                        Public
ubuntu20@ubuntu:~$ ./array
Array elements: 1 2 3 4 5
Modified array elements: 6 2 10 4 5
ubuntu20@ubuntu:~$
```

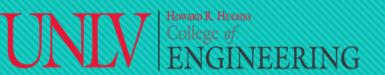

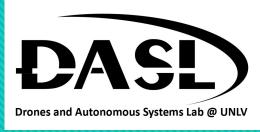

### 2. String

- In C++, string is a data type that represents a sequence of characters.
- The <u>std::string</u> class in C++ provides a convenient way of manipulating strings of characters. It is defined in the <string> header file, which is part of the Standard Template Library (STL).
- One of the main advantages of using std::string is that it automatically manages the memory required to store
  the string, freeing the programmer from having to manually allocate and deallocate memory for strings. In
  addition, <a href="mailto:string">std::string</a> provides many useful methods for working with strings, such as:
  - length(): returns the number of characters in the string
  - empty(): returns a boolean indicating whether the string is empty or not
  - clear():removes all characters from the string
  - append(): adds characters to the end of the string
  - insert(): adds characters at a specified position in the string
  - erase(): removes characters from the string
  - substr(): returns a substring of the original string

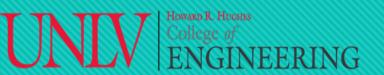

# DASL-100.2 College of ENGINEERING C++ Programming and Linux

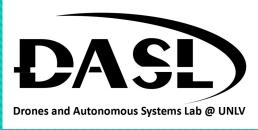

### 2. String

```
string.cpp
 1 #include <iostream>
2 #include <string>
4 int main(){
         //Create string variable str
         std::string str = "Hello, World!";
         std::cout << "String length: " << str.length() << std:: endl;</pre>
         //Add characters to end of the string
         str.append(" How are you?");
         std::cout << str << std::endl;
         //Remove character from string str
         str.erase(5, 7);
         std::cout << str << std::endl;
         return 0;
18 };
                                   C++ ▼ Tab Width: 8 ▼
                                                          Ln 18, Col 3 ▼
```

```
ubuntu20@ubuntu: ~
ubuntu20@ubuntu:~$ g++ string.cpp -o string
ubuntu20@ubuntu:~$ ls
                                       hello.cpp
аггау
                                                       string
                                        ifelse
                                                       string.cpp
array.cpp
datainputoutput
                       dowhileloop
                                       ifelse.cpp
                                                       switchcase
datainputoutput.cpp
                      dowhileloop.cpp
                                                       switchcase.cpp
datatype
                                        operators
                                                       Templates
datatype.cpp
                                       operators.cpp Videos
                       forloop
                                                       whileloop
datatypemodifiers
                       forloop.cpp
                                       Pictures
datatypemodifiers.cpp hello
                                                       whileloop.cpp
ubuntu20@ubuntu:~$ ./string
String length: 13
Hello, World! How are you?
Hello! How are you?
ubuntu20@ubuntu:~$
```

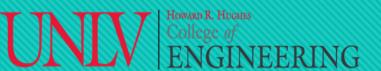

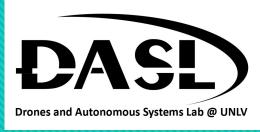

#### 3. Pointers

• In C++, a pointer is a variable that stores the memory address of another variable. The operator '&' is used to get the memory address of a variable and the operator '\*' is used to access the value stored at the address stored in a pointer. For example:

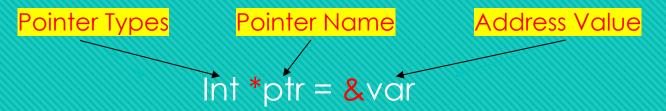

• Pointers are often used to dynamically allocate memory, pass arguments to functions by reference, and for pointer arithmetic. It's important to note that improperly using pointers can lead to undefined behavior and memory leaks, so it's crucial to understand and use pointers correctly in C++.

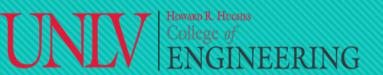

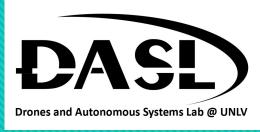

#### 3. Pointers

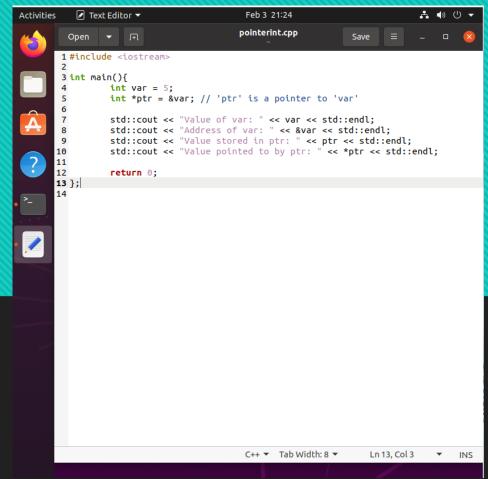

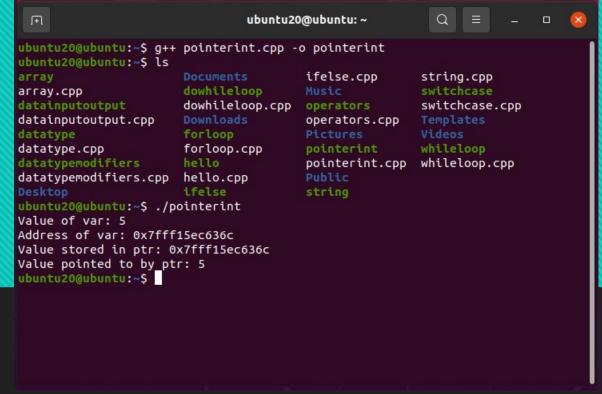

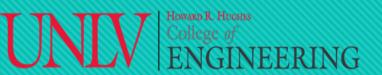

# DASL-100.2 ENGINEERING C++ Programming and Linux

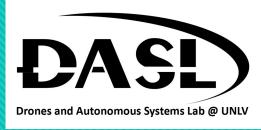

#### 3. Pointers

```
pointerarray.cpp
 Open ▼ _____
1 #include <iostream>
3 int main(){
          int arr[5] = \{1, 2, 3, 4, 5\};
          int *ptr = arr; // 'ptr' is a pointer to the first element of 'arr'
          for (int i = 0; i < 5; i++){
           std::cout << "Value of arr[" << i << "]: " << arr[i] << std::endl;</pre>
          std::cout << "Address of arr[" << i << "]: " << &arr[i] << std::endl;
           std::cout << "Value stored in ptr of arr[" << i << "]: " << ptr << std::endl;</pre>
           std::cout << "Value pointed to by ptr of arr[" << i << "]: " << *ptr << std::endl;</pre>
          std::cout << "\n" << std::endl;</pre>
          ptr++:
          };
          return 0;
                                                               C++ ▼ Tab Width: 8 ▼
                                                                                        Ln 1, Col 1
```

```
ubuntu20@ubuntu: ~
 buntu20@ubuntu:~$ g++ pointerarray.cpp -o pointerarray
 ıbuntu20@ubuntu:~$ ls
                                        ifelse.cpp
array.cpp
                                                          string
 latainputoutput
                       dowhileloop.cpp operators
                                                          string.cpp
datainputoutput.cpp
                                        operators.cpp
                                                          switchcase.cpp
datatype.cpp
                       forloop.cpp
 latatypemodifiers
                                        pointerarray.cpp Videos
datatypemodifiers.cpp hello.cpp
                                        pointerint
                       ifelse
                                        pointerint.cpp
                                                          whileloop.cpp
 ubuntu20@ubuntu:~$ ./pointerarray
Value of arr[0]: 1
Address of arr[0]: 0x7ffc0ba23550
Value stored in ptr of arr[0]: 0x7ffc0ba23550
Value pointed to by ptr of arr[0]: 1
Value of arr[1]: 2
Address of arr[1]: 0x7ffc0ba23554
Value stored in ptr of arr[1]: 0x7ffc0ba23554
Value pointed to by ptr of arr[1]: 2
Value of arr[2]: 3
Address of arr[2]: 0x7ffc0ba23558
Value stored in ptr of arr[2]: 0x7ffc0ba23558
Value pointed to by ptr of arr[2]: 3
Value of arr[3]: 4
Address of arr[3]: 0x7ffc0ba2355c
Value stored in ptr of arr[3]: 0x7ffc0ba2355c
Value pointed to by ptr of arr[3]: 4
Value of arr[4]: 5
Address of arr[4]: 0x7ffc0ba23560
Value stored in ptr of arr[4]: 0x7ffc0ba23560
Value pointed to by ptr of arr[4]: 5
ubuntu20@ubuntu:~$
```

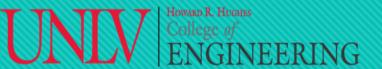

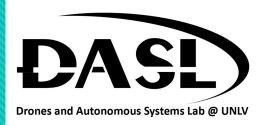

#### 3. Pointers

- Pros
  - Pointers provide direct access to memory.
  - Reduces the storage space and complexity of the program.
  - Reduces the execution time of the program.
  - Provides an alternate way to access array elements.
  - Pointers helps us to build complex data structures like linked list, stack, queues, trees, graphs etc.
- Cons
  - Uninitialized pointers might cause segmentation fault.
  - If pointers are updated with incorrect values, it might lead to memory corruption.